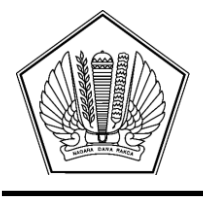

## **KEMENTERIAN KEUANGAN REPUBLIK INDONESIA [DIREKTORAT JENDERAL PERIMBANGAN KEUANGAN](file:///C:\\Users\\hasanbasri89\\Downloads\\[@KopSurat])**

[GEDUNG RADIUS PRAWIRO LANTAI 9, JALAN DR. WAHIDIN NOMOR I, JAKARTA 10710](file:///C:\\Users\\hasanbasri89\\Downloads\\[@AlamatOrganisasi])  [TELEPON 1500420; FAKSIMILE \(021\) 3509443; SITUS WWW.DJPK.KEMENKEU.GO.ID](file:///C:\\Users\\hasanbasri89\\Downloads\\[@AlamatOrganisasi])

[Nomor](file:///C:\\Users\\hasanbasri89\\Downloads\\[@AlamatOrganisasi]) [:](file:///C:\\Users\\hasanbasri89\\Downloads\\[@AlamatOrganisasi]) <S-92/PK/2020> <25 Februari 2020> Sifat : [Segera](file:///C:\\Users\\hasanbasri89\\Downloads\\[@SifatNd]) Hal : Mekanisme Revisi RK DAK Fisik

Yth. [Gubernur, Bupati, Wali Kota se-Indonesia](file:///C:\\Users\\hasanbasri89\\Downloads\\[@Tujuan])

[Sehubungan](file:///C:\\Users\\hasanbasri89\\Downloads\\[@Tujuan]) [dengan](file:///C:\\Users\\hasanbasri89\\Downloads\\[@Tujuan]) [hal](file:///C:\\Users\\hasanbasri89\\Downloads\\[@Tujuan]) [tersebut](file:///C:\\Users\\hasanbasri89\\Downloads\\[@Tujuan]) [pada](file:///C:\\Users\\hasanbasri89\\Downloads\\[@Tujuan]) [pokok](file:///C:\\Users\\hasanbasri89\\Downloads\\[@Tujuan]) [surat,](file:///C:\\Users\\hasanbasri89\\Downloads\\[@Tujuan]) [dengan](file:///C:\\Users\\hasanbasri89\\Downloads\\[@Tujuan]) [ini](file:///C:\\Users\\hasanbasri89\\Downloads\\[@Tujuan]) [disampaikan](file:///C:\\Users\\hasanbasri89\\Downloads\\[@Tujuan]) [hal-hal](file:///C:\\Users\\hasanbasri89\\Downloads\\[@Tujuan]) [sebagai](file:///C:\\Users\\hasanbasri89\\Downloads\\[@Tujuan]) [berikut:](file:///C:\\Users\\hasanbasri89\\Downloads\\[@Tujuan])

- 1. [Berdasarkan](file:///C:\\Users\\hasanbasri89\\Downloads\\[@Tujuan]) [pasal](file:///C:\\Users\\hasanbasri89\\Downloads\\[@Tujuan]) [4](file:///C:\\Users\\hasanbasri89\\Downloads\\[@Tujuan]) [Peraturan](file:///C:\\Users\\hasanbasri89\\Downloads\\[@Tujuan]) [Presiden](file:///C:\\Users\\hasanbasri89\\Downloads\\[@Tujuan]) [Nomor](file:///C:\\Users\\hasanbasri89\\Downloads\\[@Tujuan]) [88](file:///C:\\Users\\hasanbasri89\\Downloads\\[@Tujuan]) [Tahun](file:///C:\\Users\\hasanbasri89\\Downloads\\[@Tujuan]) [2019](file:///C:\\Users\\hasanbasri89\\Downloads\\[@Tujuan]) [tentang](file:///C:\\Users\\hasanbasri89\\Downloads\\[@Tujuan]) [Petunjuk](file:///C:\\Users\\hasanbasri89\\Downloads\\[@Tujuan]) [Teknis](file:///C:\\Users\\hasanbasri89\\Downloads\\[@Tujuan]) [DAK](file:///C:\\Users\\hasanbasri89\\Downloads\\[@Tujuan]) [Fisik](file:///C:\\Users\\hasanbasri89\\Downloads\\[@Tujuan]) [Tahun](file:///C:\\Users\\hasanbasri89\\Downloads\\[@Tujuan]) [Anggaran](file:///C:\\Users\\hasanbasri89\\Downloads\\[@Tujuan]) [2020,](file:///C:\\Users\\hasanbasri89\\Downloads\\[@Tujuan]) [Kepala](file:///C:\\Users\\hasanbasri89\\Downloads\\[@Tujuan]) [Daerah](file:///C:\\Users\\hasanbasri89\\Downloads\\[@Tujuan]) [dapat](file:///C:\\Users\\hasanbasri89\\Downloads\\[@Tujuan]) [mengajukan](file:///C:\\Users\\hasanbasri89\\Downloads\\[@Tujuan]) [paling](file:///C:\\Users\\hasanbasri89\\Downloads\\[@Tujuan]) [banyak](file:///C:\\Users\\hasanbasri89\\Downloads\\[@Tujuan]) [1](file:///C:\\Users\\hasanbasri89\\Downloads\\[@Tujuan]) [\(satu\)](file:///C:\\Users\\hasanbasri89\\Downloads\\[@Tujuan]) [kali](file:///C:\\Users\\hasanbasri89\\Downloads\\[@Tujuan]) [usulan](file:///C:\\Users\\hasanbasri89\\Downloads\\[@Tujuan]) [perubahan](file:///C:\\Users\\hasanbasri89\\Downloads\\[@Tujuan]) [atas](file:///C:\\Users\\hasanbasri89\\Downloads\\[@Tujuan]) [Rencana](file:///C:\\Users\\hasanbasri89\\Downloads\\[@Tujuan]) [Kegiatan](file:///C:\\Users\\hasanbasri89\\Downloads\\[@Tujuan]) [\(RK\)](file:///C:\\Users\\hasanbasri89\\Downloads\\[@Tujuan]) [yang](file:///C:\\Users\\hasanbasri89\\Downloads\\[@Tujuan]) [telah](file:///C:\\Users\\hasanbasri89\\Downloads\\[@Tujuan]) [disetujui](file:///C:\\Users\\hasanbasri89\\Downloads\\[@Tujuan]) [oleh](file:///C:\\Users\\hasanbasri89\\Downloads\\[@Tujuan]) [Kementerian](file:///C:\\Users\\hasanbasri89\\Downloads\\[@Tujuan]) [Negara/Lembaga](file:///C:\\Users\\hasanbasri89\\Downloads\\[@Tujuan]) [paling](file:///C:\\Users\\hasanbasri89\\Downloads\\[@Tujuan]) [lambat](file:///C:\\Users\\hasanbasri89\\Downloads\\[@Tujuan]) [minggu](file:///C:\\Users\\hasanbasri89\\Downloads\\[@Tujuan]) [pertama](file:///C:\\Users\\hasanbasri89\\Downloads\\[@Tujuan]) [bulan](file:///C:\\Users\\hasanbasri89\\Downloads\\[@Tujuan]) [Maret,](file:///C:\\Users\\hasanbasri89\\Downloads\\[@Tujuan]) [untuk](file:///C:\\Users\\hasanbasri89\\Downloads\\[@Tujuan]) [selanjutnya](file:///C:\\Users\\hasanbasri89\\Downloads\\[@Tujuan]) [Kementerian](file:///C:\\Users\\hasanbasri89\\Downloads\\[@Tujuan]) [Negara/Lembaga](file:///C:\\Users\\hasanbasri89\\Downloads\\[@Tujuan]) [memberikan](file:///C:\\Users\\hasanbasri89\\Downloads\\[@Tujuan]) [persetujuan](file:///C:\\Users\\hasanbasri89\\Downloads\\[@Tujuan]) [atau](file:///C:\\Users\\hasanbasri89\\Downloads\\[@Tujuan]) [penolakan](file:///C:\\Users\\hasanbasri89\\Downloads\\[@Tujuan]) [atas](file:///C:\\Users\\hasanbasri89\\Downloads\\[@Tujuan]) [usulan](file:///C:\\Users\\hasanbasri89\\Downloads\\[@Tujuan]) [perubahan](file:///C:\\Users\\hasanbasri89\\Downloads\\[@Tujuan]) [RK](file:///C:\\Users\\hasanbasri89\\Downloads\\[@Tujuan]) [tersebut](file:///C:\\Users\\hasanbasri89\\Downloads\\[@Tujuan]) [paling](file:///C:\\Users\\hasanbasri89\\Downloads\\[@Tujuan]) [lambat](file:///C:\\Users\\hasanbasri89\\Downloads\\[@Tujuan]) [minggu](file:///C:\\Users\\hasanbasri89\\Downloads\\[@Tujuan]) [kedua](file:///C:\\Users\\hasanbasri89\\Downloads\\[@Tujuan]) [bulan](file:///C:\\Users\\hasanbasri89\\Downloads\\[@Tujuan]) [Maret,](file:///C:\\Users\\hasanbasri89\\Downloads\\[@Tujuan]) [setelah](file:///C:\\Users\\hasanbasri89\\Downloads\\[@Tujuan]) [berkoordinasi](file:///C:\\Users\\hasanbasri89\\Downloads\\[@Tujuan]) [dengan](file:///C:\\Users\\hasanbasri89\\Downloads\\[@Tujuan]) [Kementerian](file:///C:\\Users\\hasanbasri89\\Downloads\\[@Tujuan]) [Perencanaan Pembangunan Nasional.](file:///C:\\Users\\hasanbasri89\\Downloads\\[@Tujuan])
- 2. [Sesuai](file:///C:\\Users\\hasanbasri89\\Downloads\\[@Tujuan]) [surat](file:///C:\\Users\\hasanbasri89\\Downloads\\[@Tujuan]) [kami](file:///C:\\Users\\hasanbasri89\\Downloads\\[@Tujuan]) [nomor](file:///C:\\Users\\hasanbasri89\\Downloads\\[@Tujuan]) [S-74/PK/2020](file:///C:\\Users\\hasanbasri89\\Downloads\\[@Tujuan]) [tanggal](file:///C:\\Users\\hasanbasri89\\Downloads\\[@Tujuan]) [10](file:///C:\\Users\\hasanbasri89\\Downloads\\[@Tujuan]) [Februari](file:///C:\\Users\\hasanbasri89\\Downloads\\[@Tujuan]) [2020](file:///C:\\Users\\hasanbasri89\\Downloads\\[@Tujuan]) [hal](file:///C:\\Users\\hasanbasri89\\Downloads\\[@Tujuan]) [Pelaksanaan](file:///C:\\Users\\hasanbasri89\\Downloads\\[@Tujuan]) [DAK](file:///C:\\Users\\hasanbasri89\\Downloads\\[@Tujuan]) [Fisik](file:///C:\\Users\\hasanbasri89\\Downloads\\[@Tujuan]) [TA 2020, batas waktu penyampaian usulan perubahan RK paling lambat tanggal 2 Maret 2020.](file:///C:\\Users\\hasanbasri89\\Downloads\\[@Tujuan])
- 3. [Dalam](file:///C:\\Users\\hasanbasri89\\Downloads\\[@Tujuan]) [rangka](file:///C:\\Users\\hasanbasri89\\Downloads\\[@Tujuan]) [optimalisasi](file:///C:\\Users\\hasanbasri89\\Downloads\\[@Tujuan]) [pelaksanaan](file:///C:\\Users\\hasanbasri89\\Downloads\\[@Tujuan]) [kegiatan](file:///C:\\Users\\hasanbasri89\\Downloads\\[@Tujuan]) [DAK](file:///C:\\Users\\hasanbasri89\\Downloads\\[@Tujuan]) [Fisik](file:///C:\\Users\\hasanbasri89\\Downloads\\[@Tujuan]) [di](file:///C:\\Users\\hasanbasri89\\Downloads\\[@Tujuan]) [Daerah](file:///C:\\Users\\hasanbasri89\\Downloads\\[@Tujuan]) [dan](file:///C:\\Users\\hasanbasri89\\Downloads\\[@Tujuan]) [mempertimbangkan](file:///C:\\Users\\hasanbasri89\\Downloads\\[@Tujuan]) [usulan](file:///C:\\Users\\hasanbasri89\\Downloads\\[@Tujuan]) [dari](file:///C:\\Users\\hasanbasri89\\Downloads\\[@Tujuan]) [Kementerian/Lembaga](file:///C:\\Users\\hasanbasri89\\Downloads\\[@Tujuan]) [pengampu](file:///C:\\Users\\hasanbasri89\\Downloads\\[@Tujuan]) [DAK](file:///C:\\Users\\hasanbasri89\\Downloads\\[@Tujuan]) [Fisik,](file:///C:\\Users\\hasanbasri89\\Downloads\\[@Tujuan]) [batas](file:///C:\\Users\\hasanbasri89\\Downloads\\[@Tujuan]) [waktu](file:///C:\\Users\\hasanbasri89\\Downloads\\[@Tujuan]) [pengajuan](file:///C:\\Users\\hasanbasri89\\Downloads\\[@Tujuan]) [usulan](file:///C:\\Users\\hasanbasri89\\Downloads\\[@Tujuan]) [perubahan](file:///C:\\Users\\hasanbasri89\\Downloads\\[@Tujuan]) [RK](file:///C:\\Users\\hasanbasri89\\Downloads\\[@Tujuan]) [DAK](file:///C:\\Users\\hasanbasri89\\Downloads\\[@Tujuan]) [Fisik](file:///C:\\Users\\hasanbasri89\\Downloads\\[@Tujuan]) [TA](file:///C:\\Users\\hasanbasri89\\Downloads\\[@Tujuan]) [2020](file:///C:\\Users\\hasanbasri89\\Downloads\\[@Tujuan]) [yang](file:///C:\\Users\\hasanbasri89\\Downloads\\[@Tujuan]) [semula](file:///C:\\Users\\hasanbasri89\\Downloads\\[@Tujuan]) [minggu](file:///C:\\Users\\hasanbasri89\\Downloads\\[@Tujuan]) [pertama](file:///C:\\Users\\hasanbasri89\\Downloads\\[@Tujuan]) [bulan](file:///C:\\Users\\hasanbasri89\\Downloads\\[@Tujuan]) [Maret](file:///C:\\Users\\hasanbasri89\\Downloads\\[@Tujuan]) [tanggal](file:///C:\\Users\\hasanbasri89\\Downloads\\[@Tujuan]) [2](file:///C:\\Users\\hasanbasri89\\Downloads\\[@Tujuan]) [Maret](file:///C:\\Users\\hasanbasri89\\Downloads\\[@Tujuan]) [2020 diubah menjadi 6 Maret 2020.](file:///C:\\Users\\hasanbasri89\\Downloads\\[@Tujuan])
- 4. [Selanjutnya](file:///C:\\Users\\hasanbasri89\\Downloads\\[@Tujuan]) [petunjuk/manual](file:///C:\\Users\\hasanbasri89\\Downloads\\[@Tujuan]) [penyusunan](file:///C:\\Users\\hasanbasri89\\Downloads\\[@Tujuan]) [revisi](file:///C:\\Users\\hasanbasri89\\Downloads\\[@Tujuan]) [RK](file:///C:\\Users\\hasanbasri89\\Downloads\\[@Tujuan]) [dapat](file:///C:\\Users\\hasanbasri89\\Downloads\\[@Tujuan]) [dilihat](file:///C:\\Users\\hasanbasri89\\Downloads\\[@Tujuan]) [pada](file:///C:\\Users\\hasanbasri89\\Downloads\\[@Tujuan]) <http://intip.in/manualrevisirkdak2020>.
- 5. Dapat kami sampaikan bahwa Direktorat Jenderal Perimbangan Keuangan tidak memungut biaya apapun atas pelayanan yang diberikan dan dalam rangka menjaga integritas, agar tidak memberikan dalam bentuk apapun kepada pegawai Direktorat Jenderal Perimbangan Keuangan.

Demikian disampaikan, atas perhatian Saudara kami ucapkan terima kasih.

Direktur Jenderal,

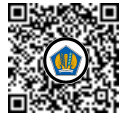

Ditandatangani secara elektronik [Astera Primanto Bhakti](file:///C:\\Users\\hasanbasri89\\Downloads\\[@NamaPejabat])